Rainer Gievers

## **Das Praxisbuch Samsung Galaxy S23 / S23+ / S23 Ultra**

**Anleitung für Einsteiger**

## **Inhaltsverzeichnis**

ISBN: 978-3-96469-226-9

*www.das-praxisbuch.de*

## 1. Inhaltsverzeichnis

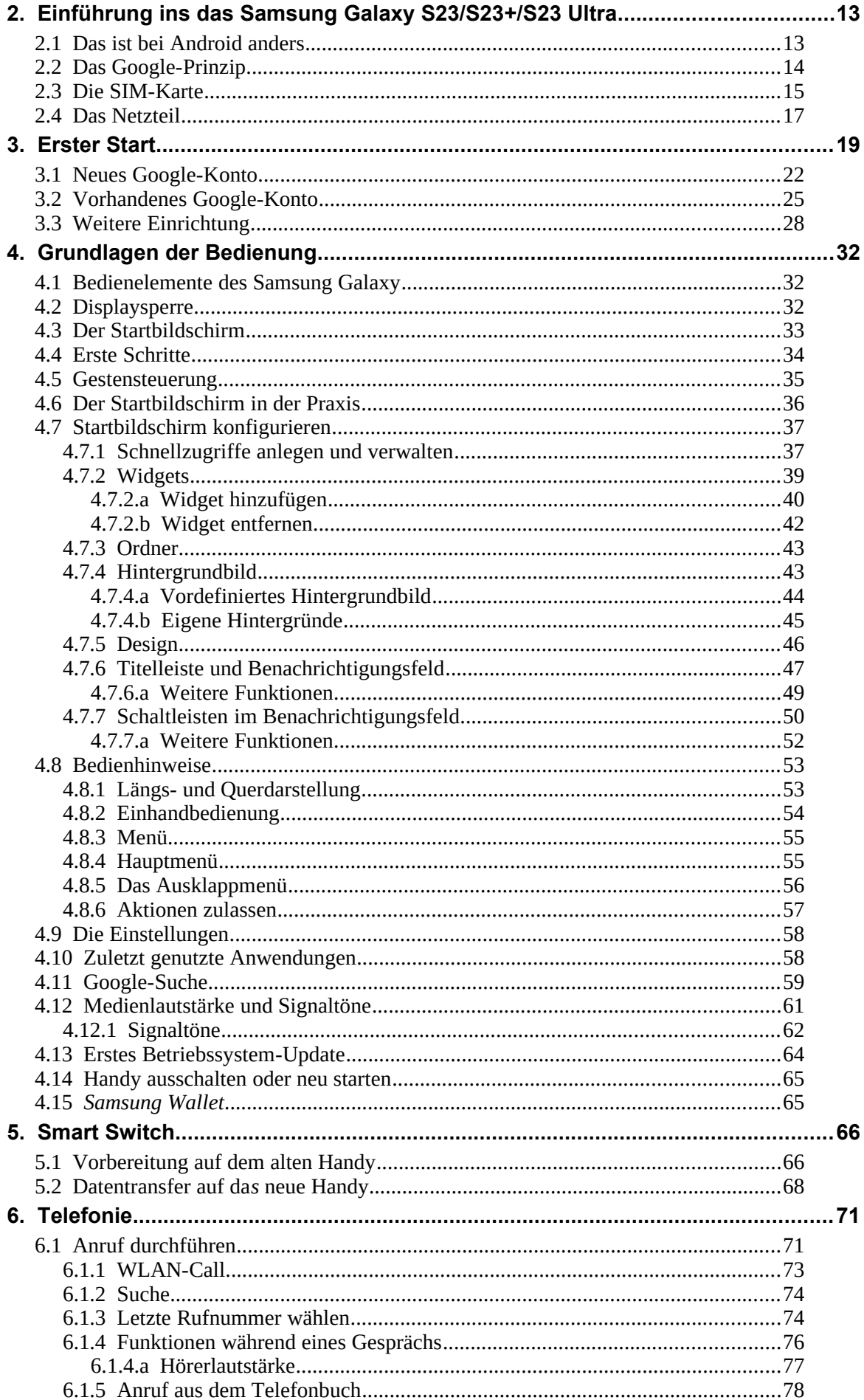

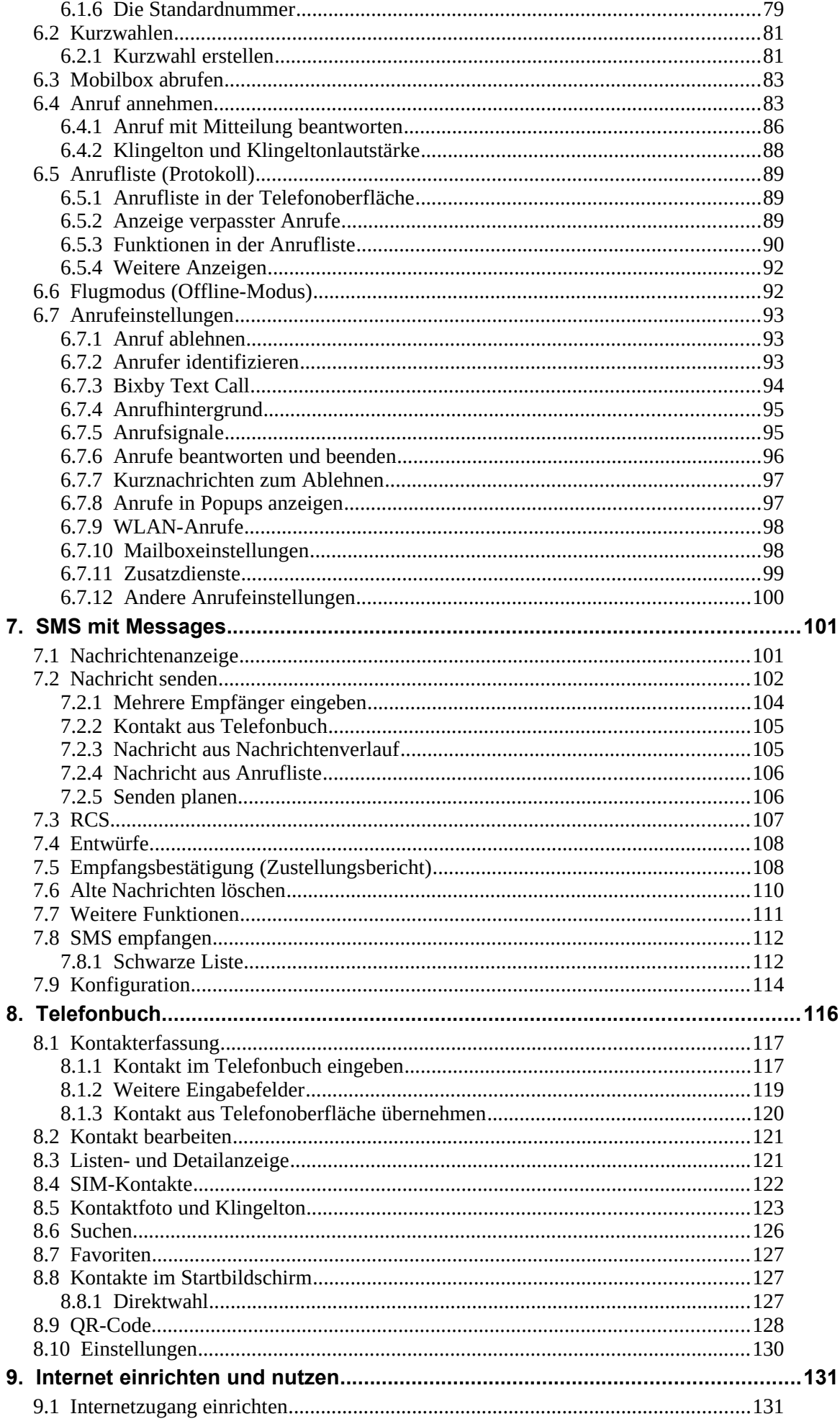

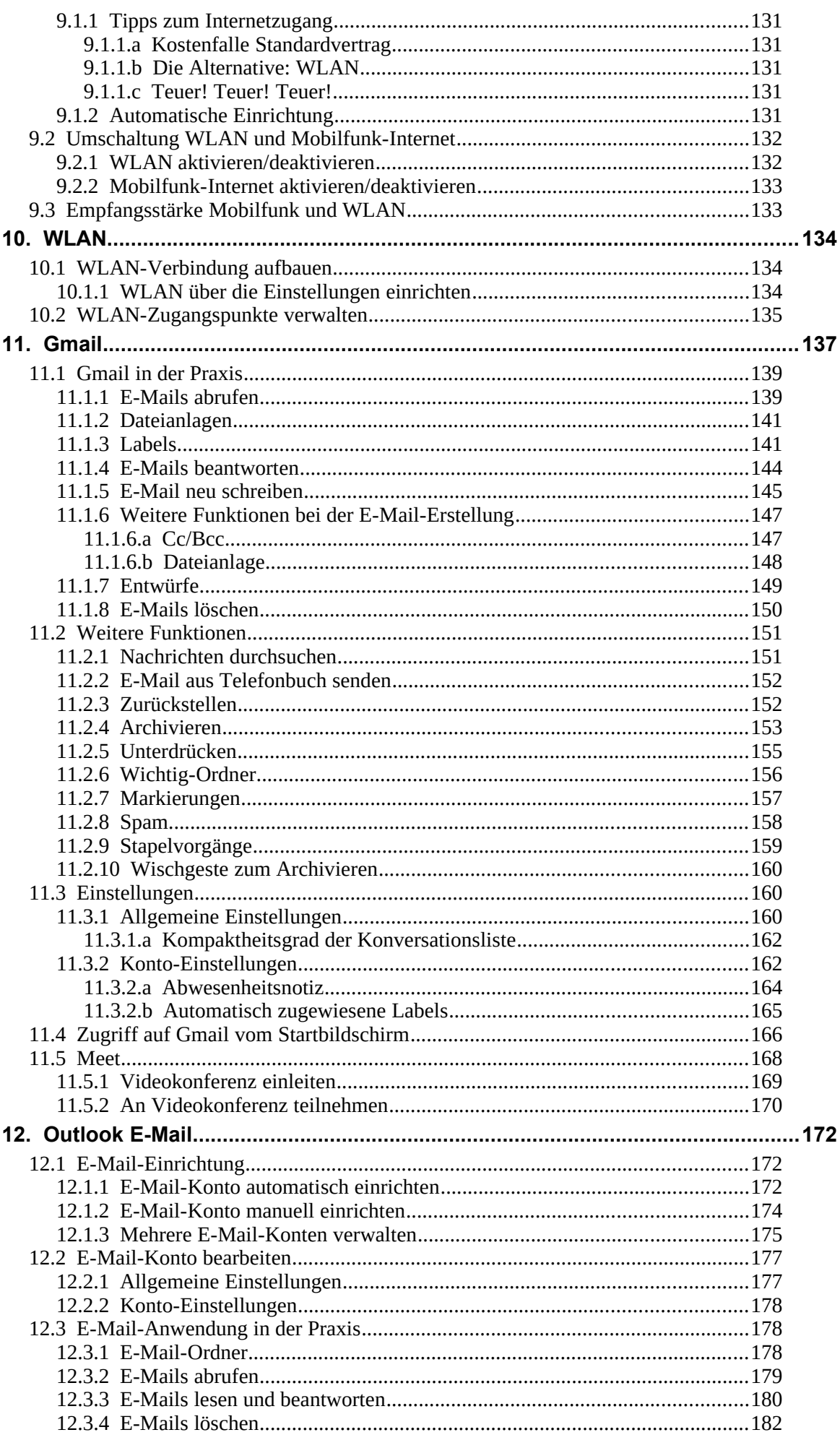

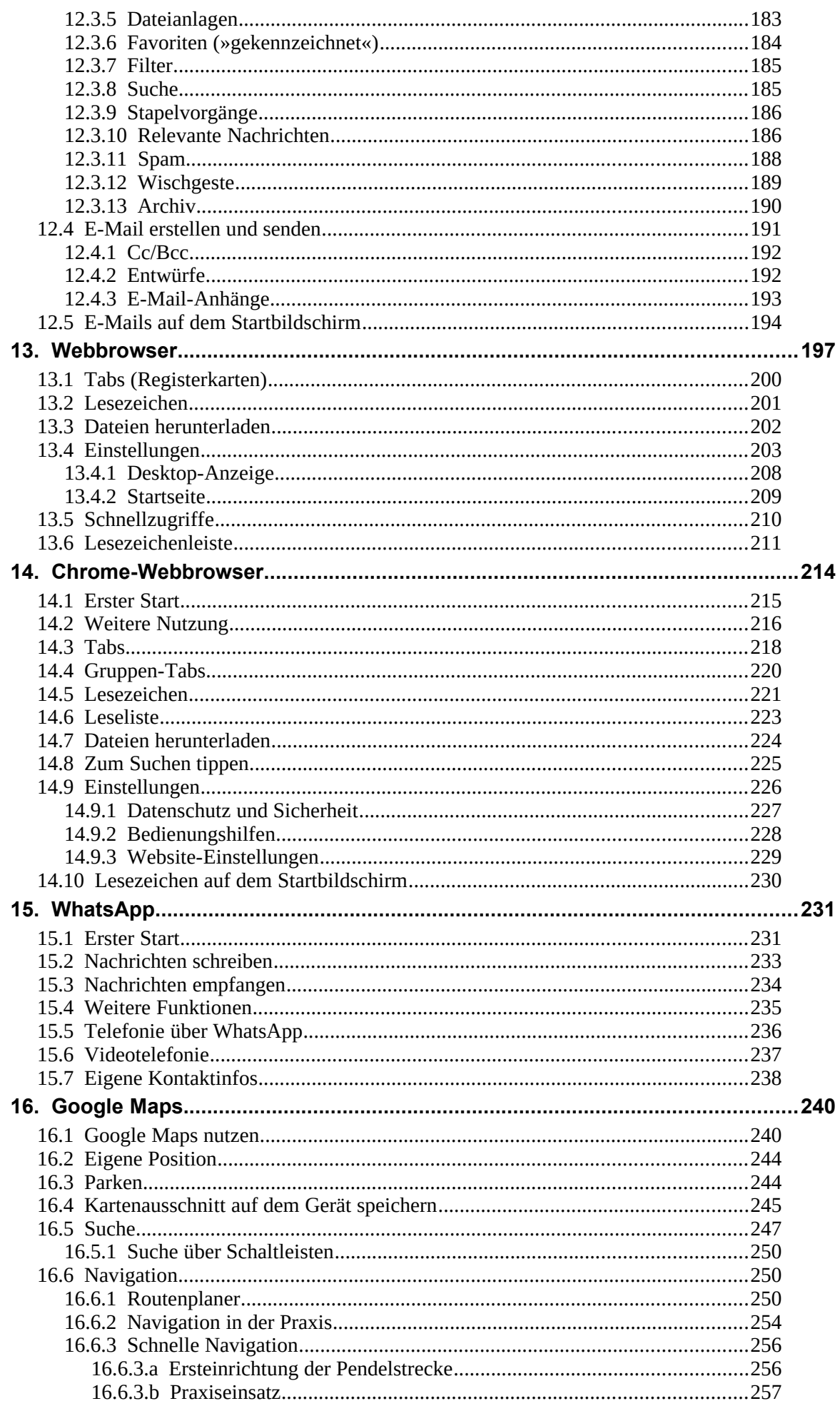

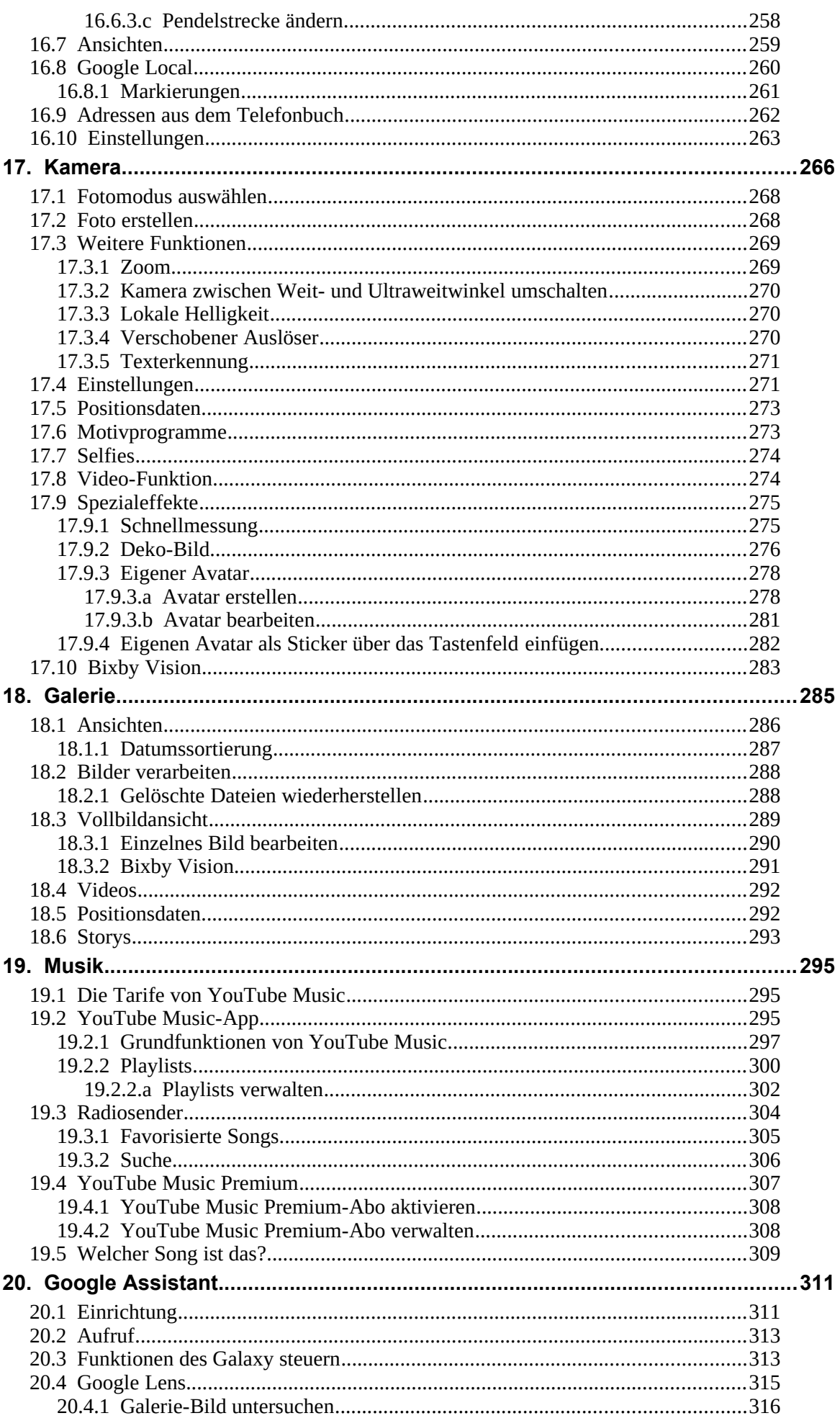

<u>and the community of the community of the community of the community of the community of the community of the community of the community of the community of the community of the community of the community of the community</u>

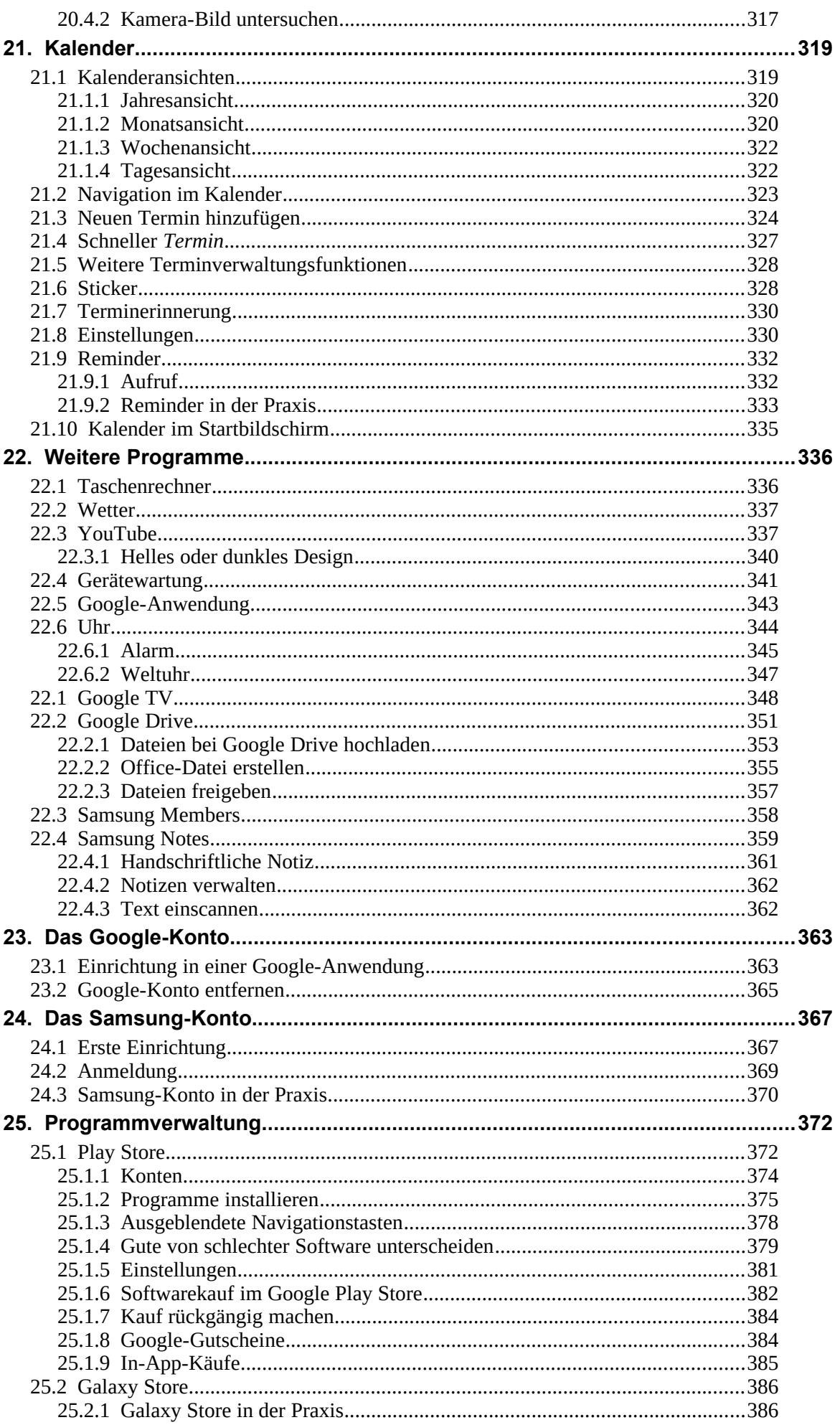

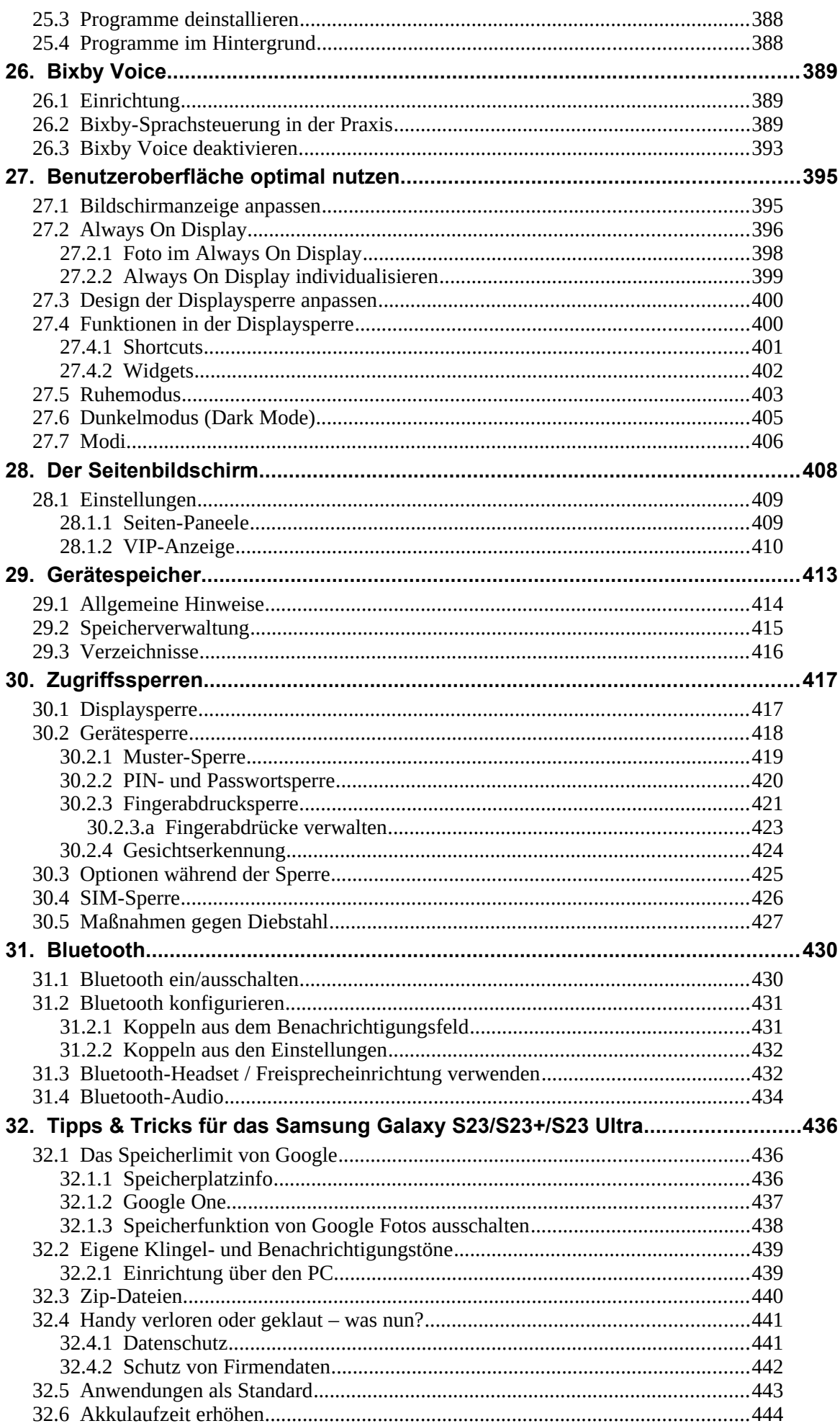

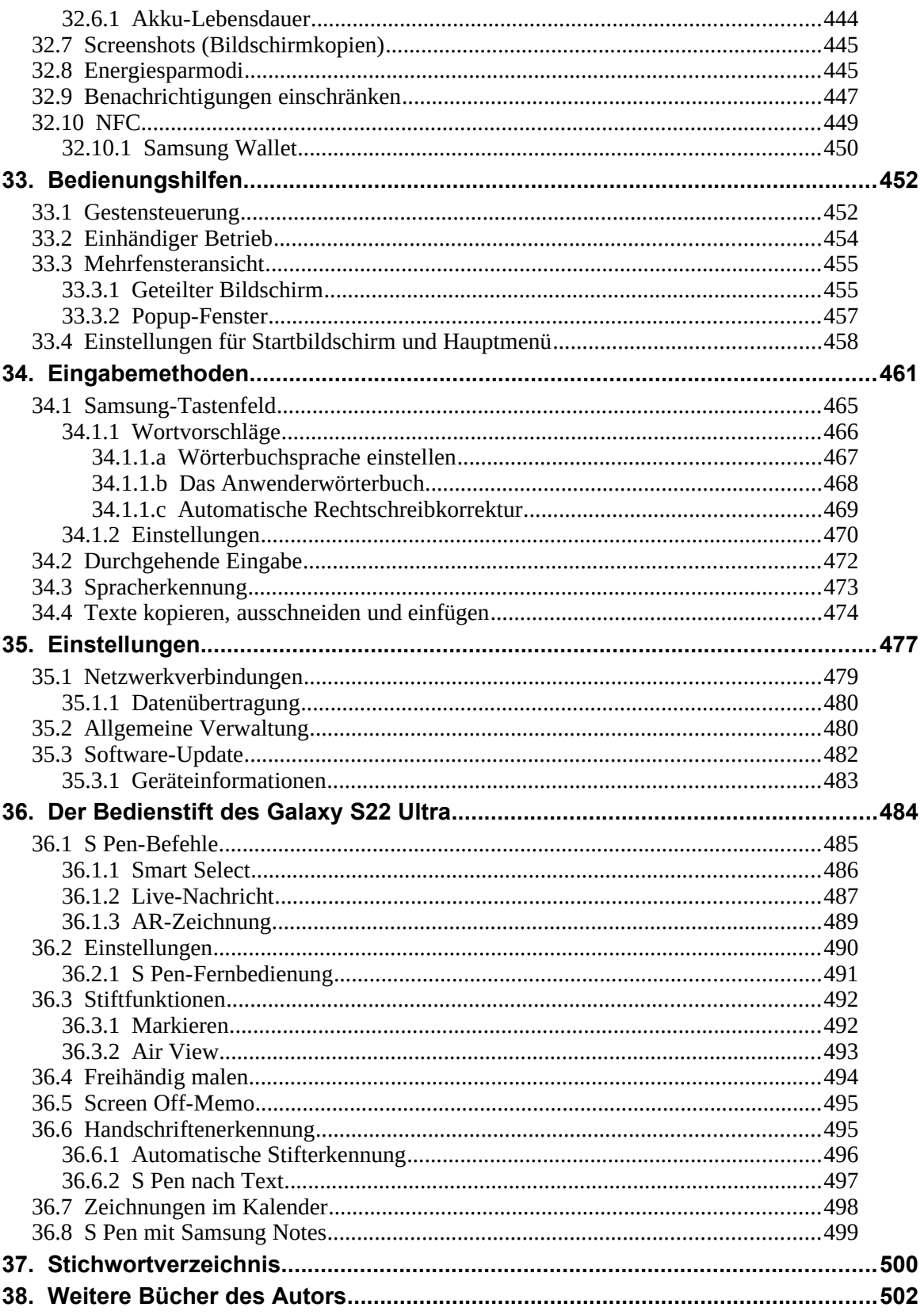